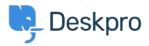

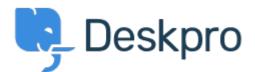

<u>Help Center</u> > 피드백 > Feature Request > Ability to set Parent and Child for an Organisation Ability to set Parent and Child for an Organisation Collecting Feedback

- Chris Booth
- Forum name: #Feature Request

At present, when viewing an organisation, you can only assign a child. It would save time & clicking to be able to assign a parent as well as a child.